Análisis de los residuos en el modelo logit

## **Contents**

- **[1 Residuos del modelo logit](#page-0-0) 1**
- **[2 Ejemplo](#page-0-1) 1**

## <span id="page-0-0"></span>**1 Residuos del modelo logit**

Los residuos del modelo se definen como siempre:

$$
e_i = y_i - \hat{y}_i = y_i - \hat{\pi}_i, \quad i = 1, \dots, n
$$

Se definen también los residuos de Pearson:

$$
r_i = \frac{e_i}{\sqrt{\hat{\pi}_i (1 - \hat{\pi}_i)}}
$$

El gráfico de los residuos de Pearson frente a los valores previstos, *π*ˆ*<sup>i</sup>* , mostrará los datos siguiendo dos curvas:

• los puntos con y = 0 estarán en  $r_i = \frac{-\hat{\pi}_i}{\sqrt{\hat{\pi}_i(1-\hat{\pi}_i)}}$ . • los puntos con y = 1 estarán en  $r_i = \frac{1-\hat{\pi}_i}{\sqrt{2\pi i}}$  $\frac{1-\pi_i}{\hat{\pi}_i(1-\hat{\pi}_i)}$ .

El análisis de estos gráficos no es tan directo como en el caso de regresión lineal, ya que los datos seguirán esas curvas independientemente de si el modelo es adecuado o no.

## <span id="page-0-1"></span>**2 Ejemplo**

Se estima el siguiente modelo de regresión logística:

```
d = read.csv("datos/MichelinNY.csv")m = glm(ImMichaelin \sim Food + Decor + Service + Price, data = d, family = binomial)summary(m)
```
##

```
## Call:
## glm(formula = InMichelin ~ Food + Decor + Service + Price, family = binomial,
## data = d)
##
## Coefficients:
## Estimate Std. Error z value Pr(>|z|)
## (Intercept) -11.19745 2.30896 -4.850 1.24e-06 ***
## Food 0.40485 0.13146 3.080 0.00207 **
## Decor 0.09997 0.08919 1.121 0.26235
## Service -0.19242 0.12357 -1.557 0.11942
## Price 0.09172 0.03175 2.889 0.00387 **
```
## --- ## Signif. codes: 0 '\*\*\*' 0.001 '\*\*' 0.01 '\*' 0.05 '.' 0.1 ' ' 1 ## ## (Dispersion parameter for binomial family taken to be 1) ## ## Null deviance: 225.79 on 163 degrees of freedom ## Residual deviance: 148.40 on 159 degrees of freedom ## AIC: 158.4 ## ## Number of Fisher Scoring iterations: 6

```
Los resiudos son:
```
pi\_e = predict(m, type = "response") ei = d\$InMichelin - pi\_e  $ri = ei/sqrt(pi_e*(1-pi_e))$ plot(pi\_e,ri)

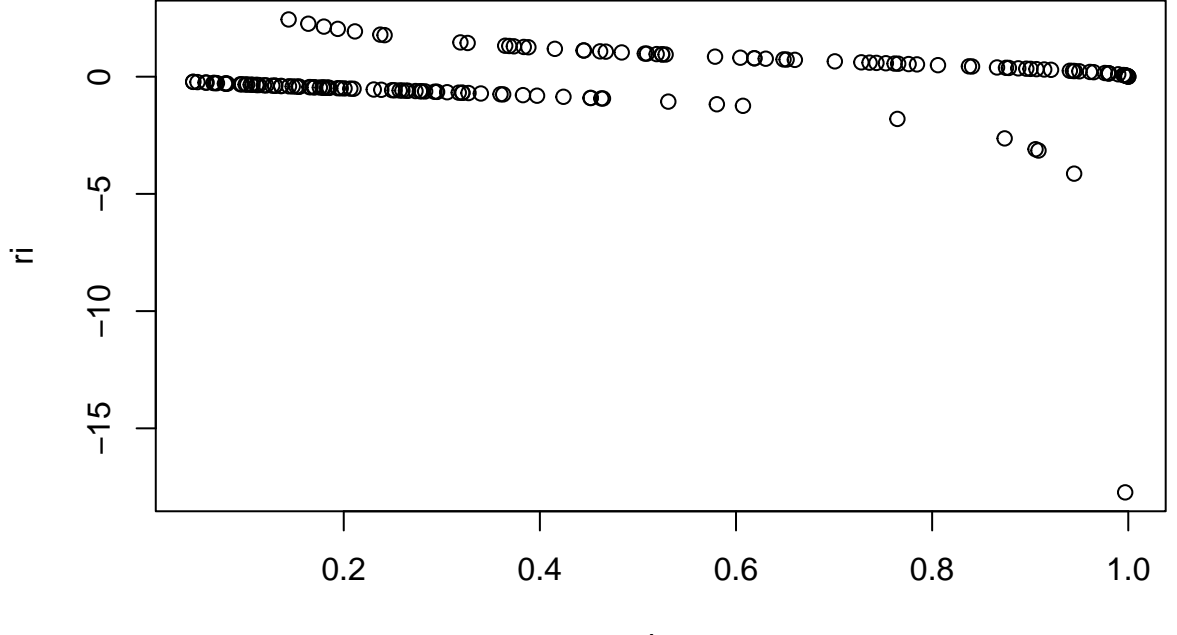

pi\_e

Se observa que hay un dato con comportamiento diferente al resto.

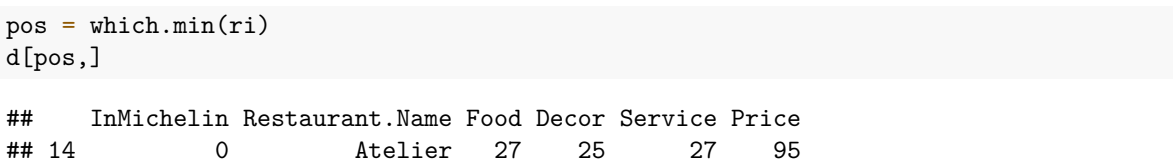

Se trata del restaurante Atelier, que a pesar de tener puntuaciones altas no está incluido en la Guía Michelín.